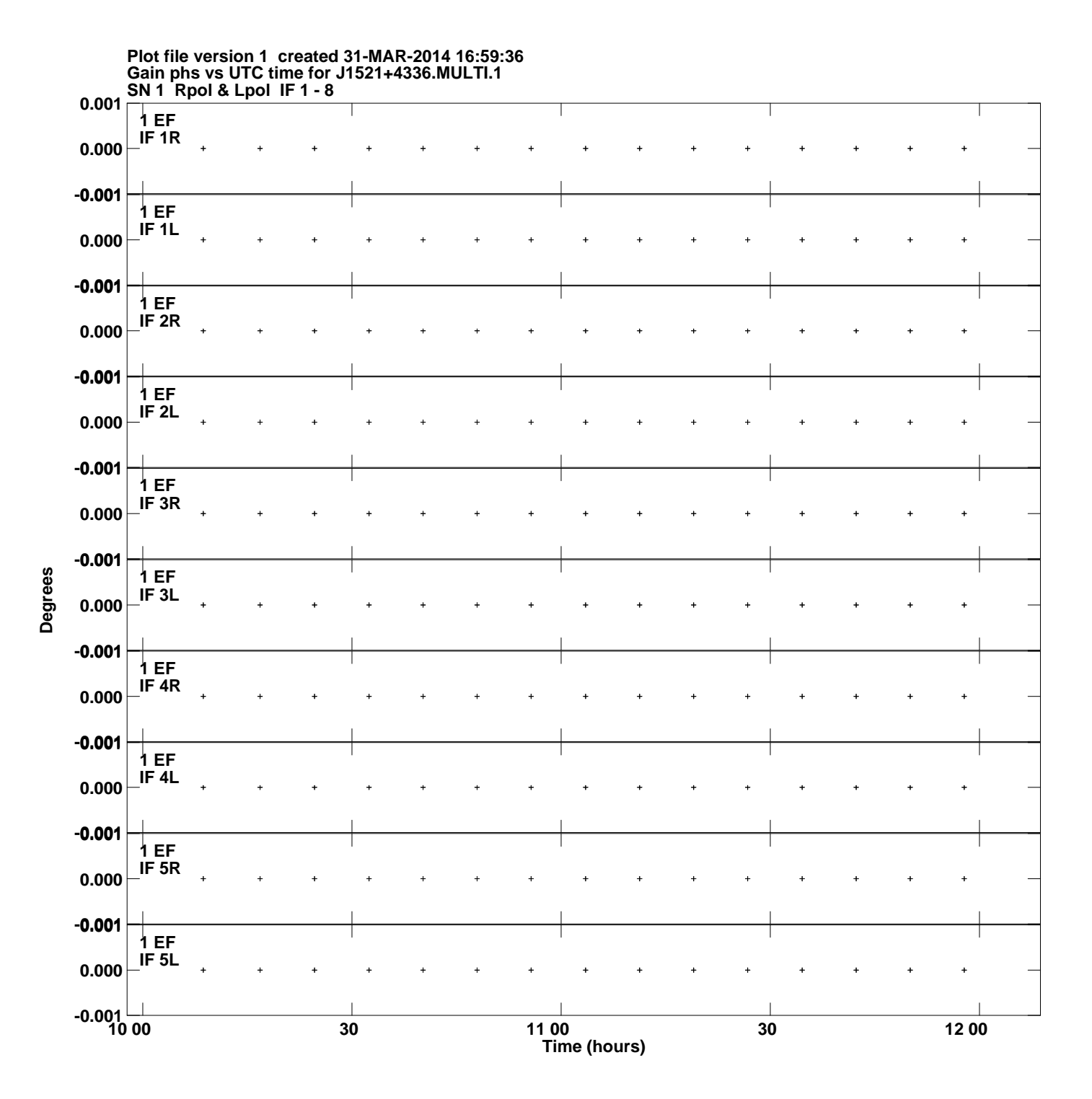

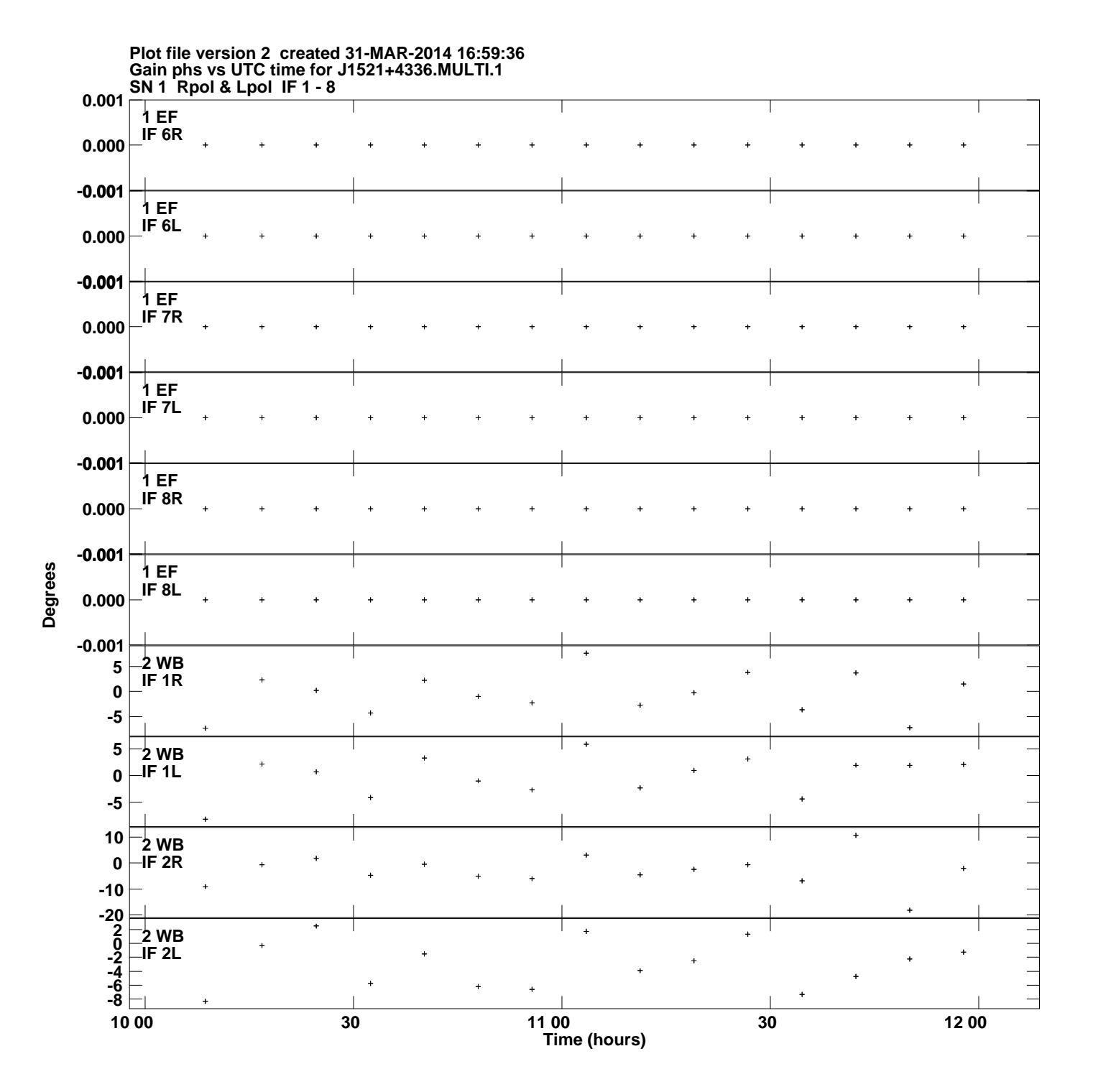

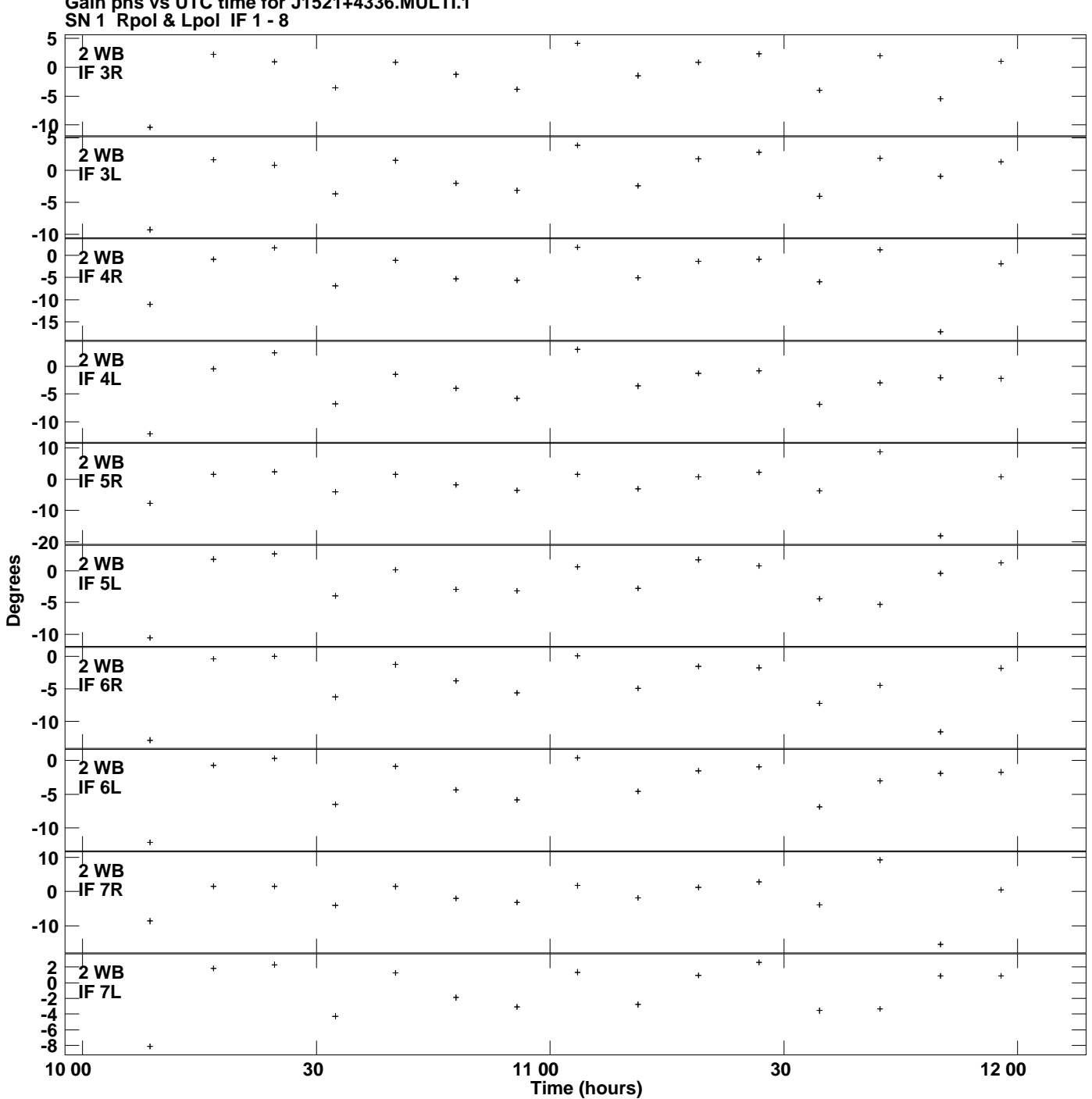

**Gain phs vs UTC time for J1521+4336.MULTI.1 Plot file version 3 created 31-MAR-2014 16:59:36**

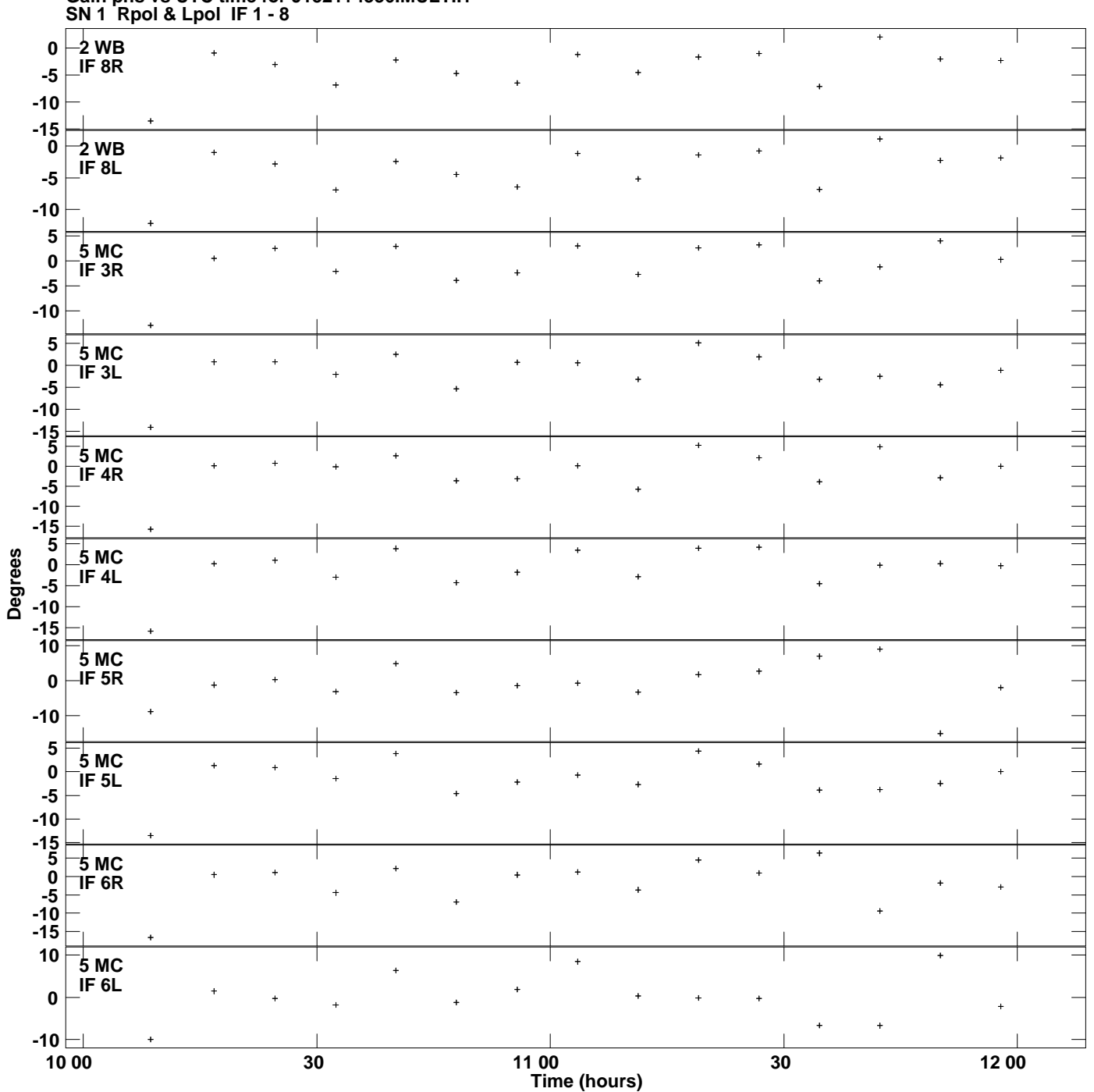

**Gain phs vs UTC time for J1521+4336.MULTI.1 Plot file version 4 created 31-MAR-2014 16:59:36**

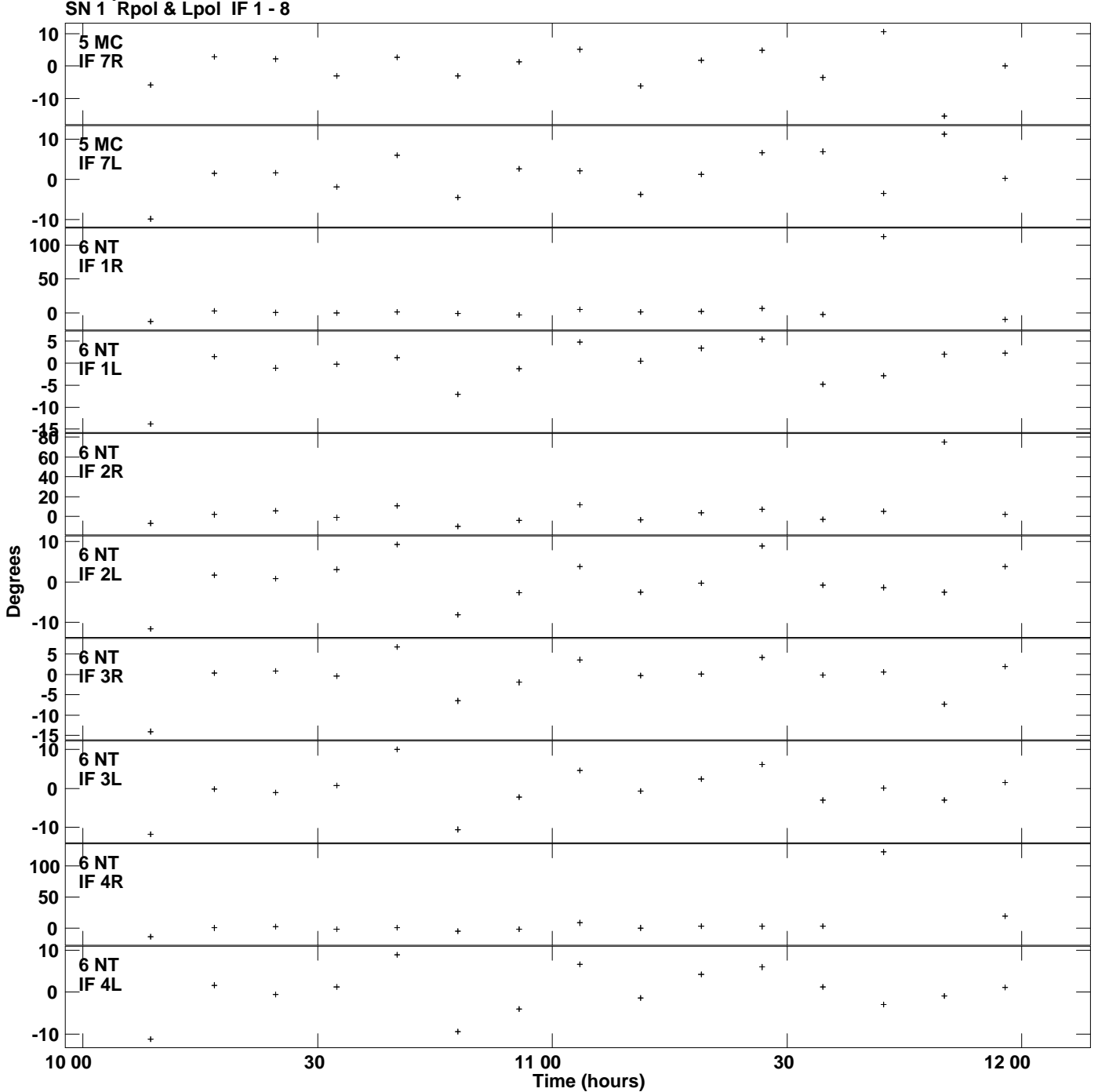

**Gain phs vs UTC time for J1521+4336.MULTI.1 Plot file version 5 created 31-MAR-2014 16:59:36**

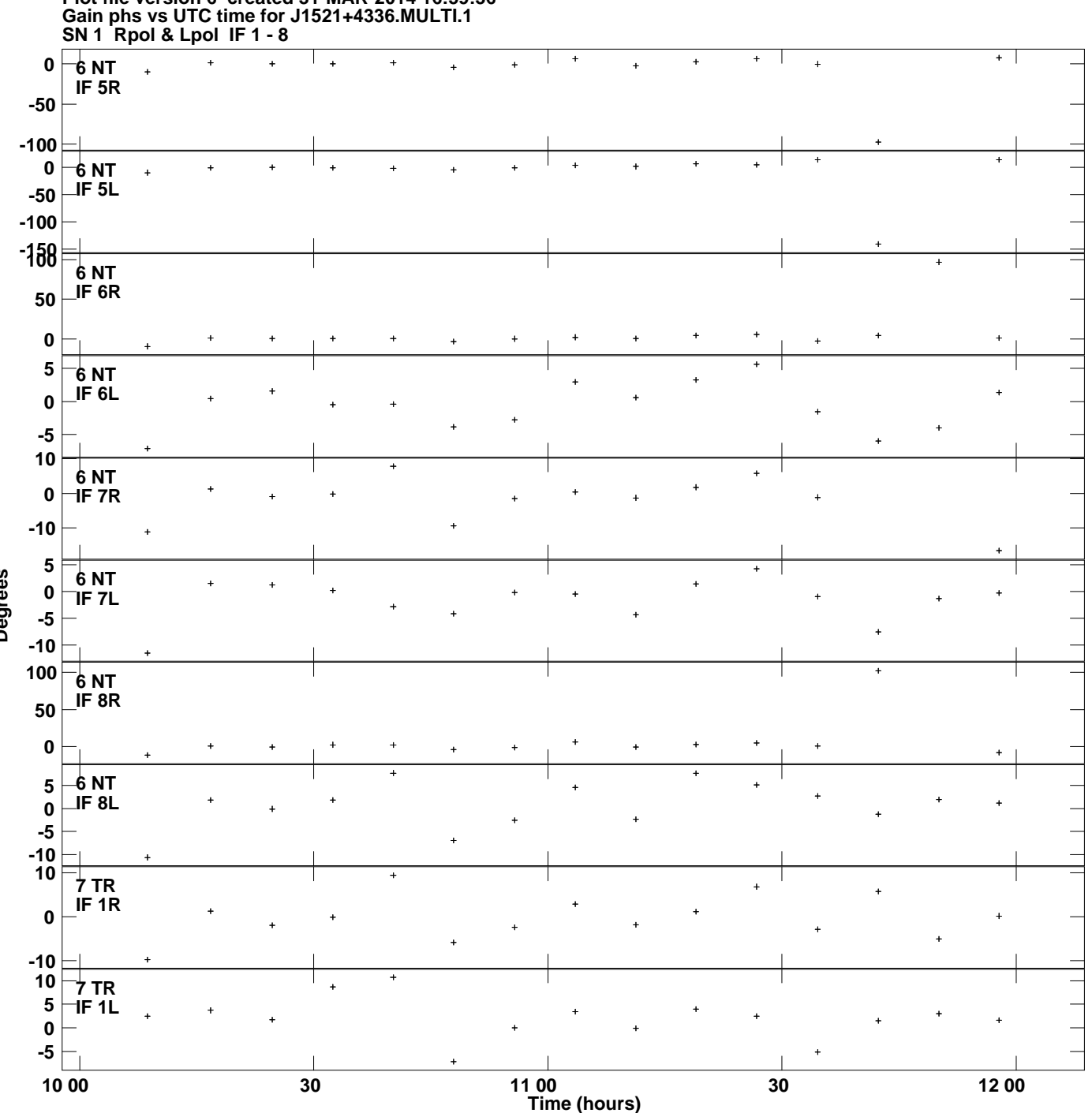

**Plot file version 6 created 31-MAR-2014 16:59:36**

**Degrees**

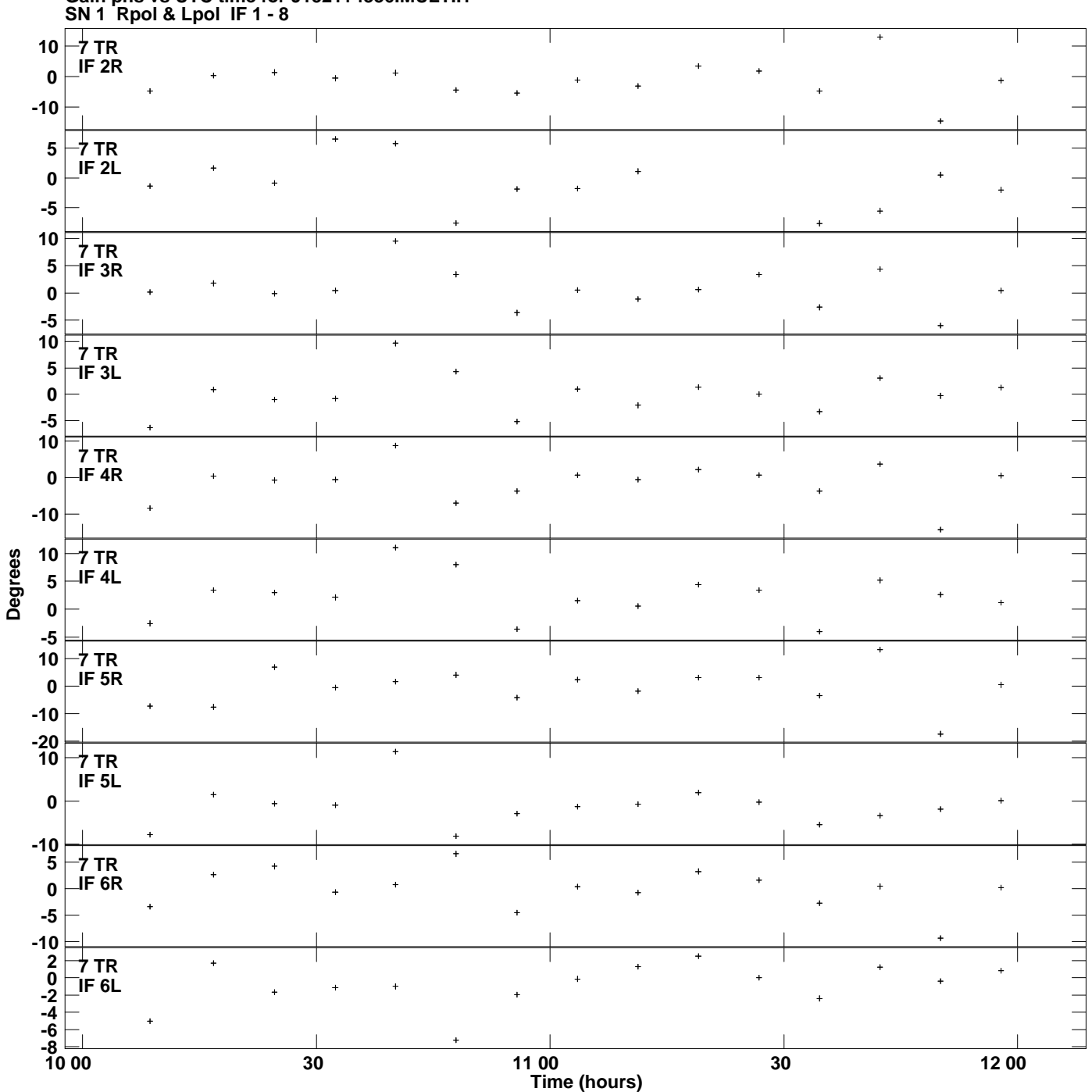

**Gain phs vs UTC time for J1521+4336.MULTI.1 Plot file version 7 created 31-MAR-2014 16:59:36**

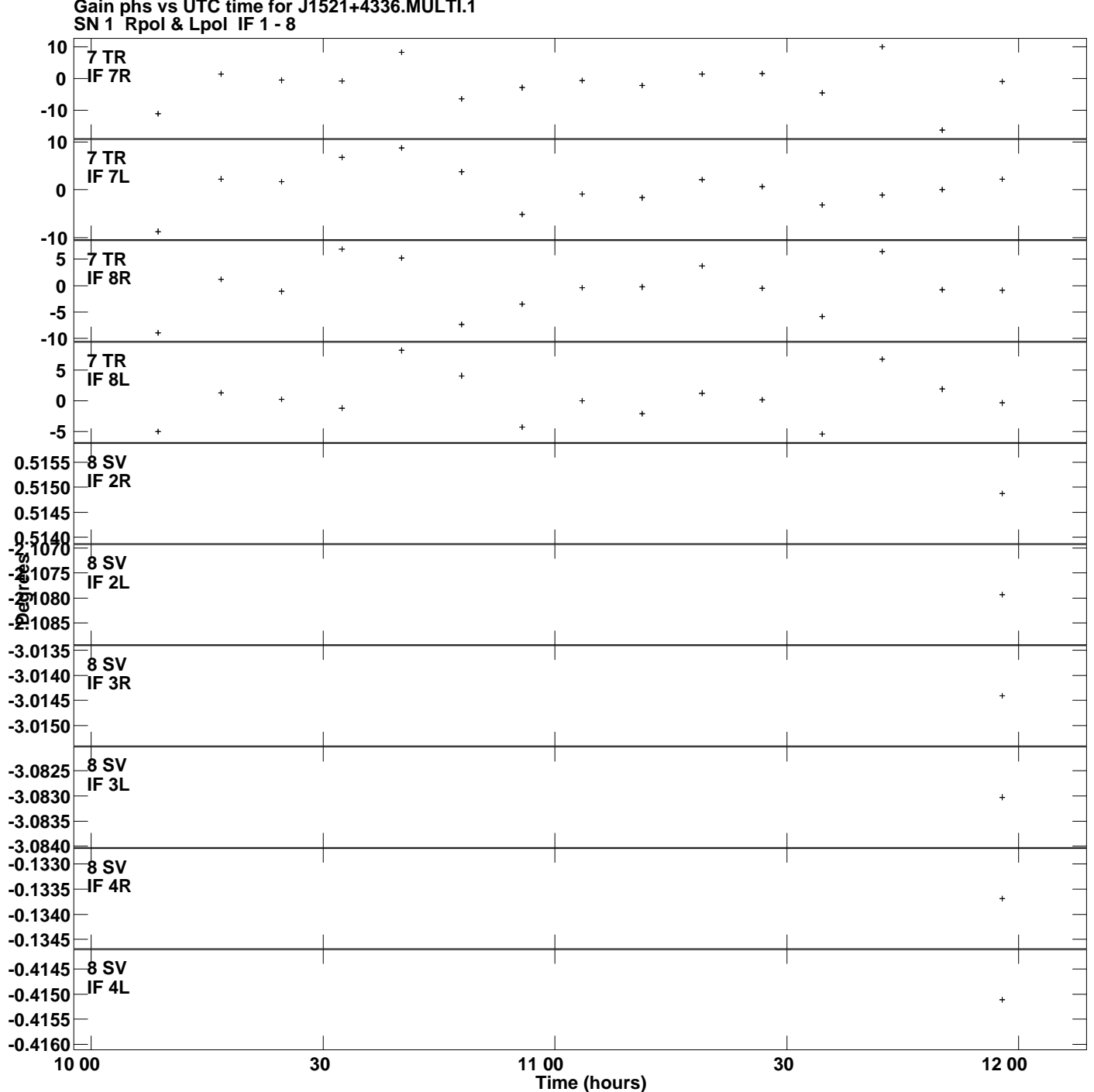

**Gain phs vs UTC time for J1521+4336.MULTI.1 Plot file version 8 created 31-MAR-2014 16:59:36**

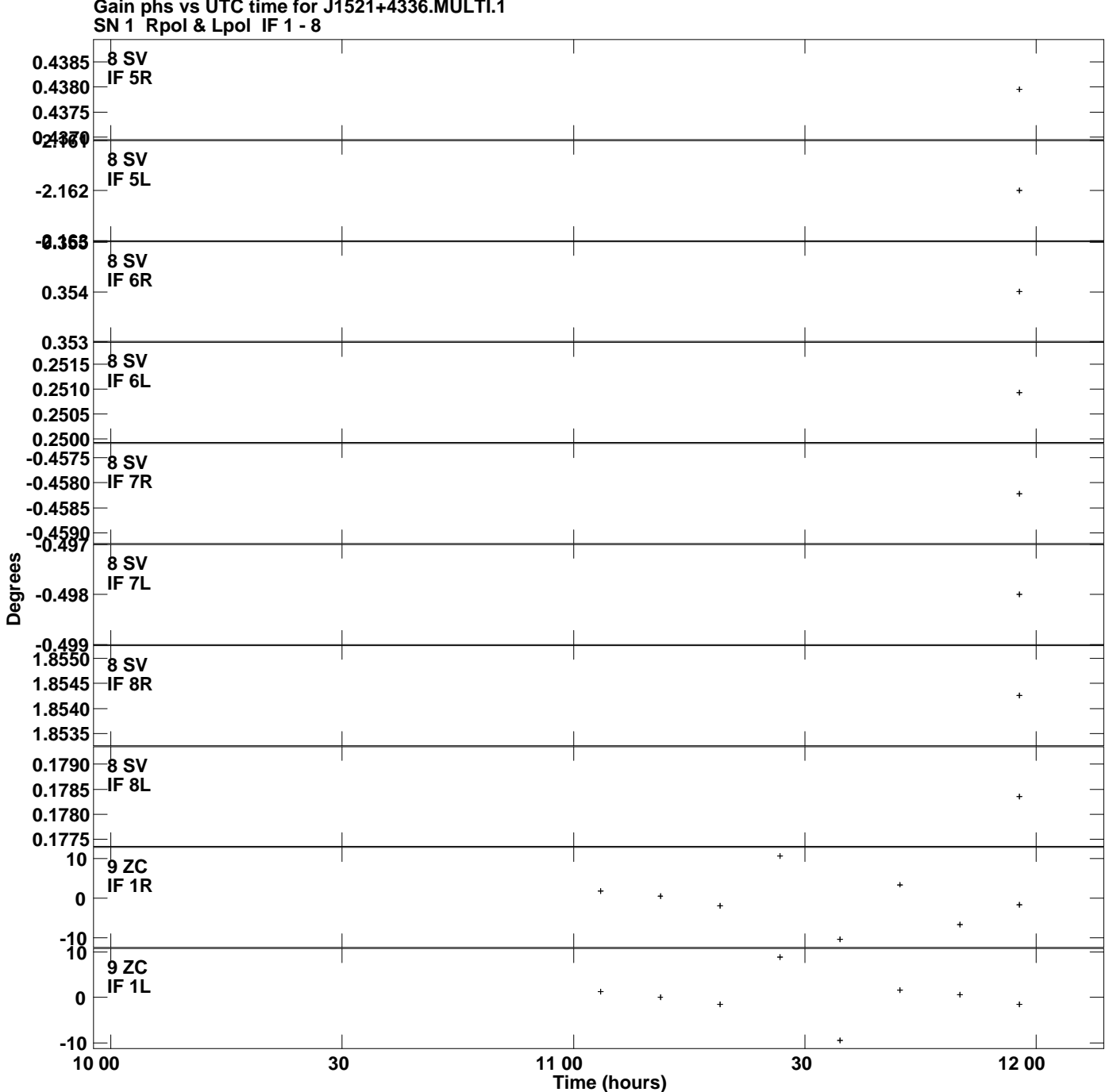

**Gain phs vs UTC time for J1521+4336.MULTI.1**

**Plot file version 9 created 31-MAR-2014 16:59:36**

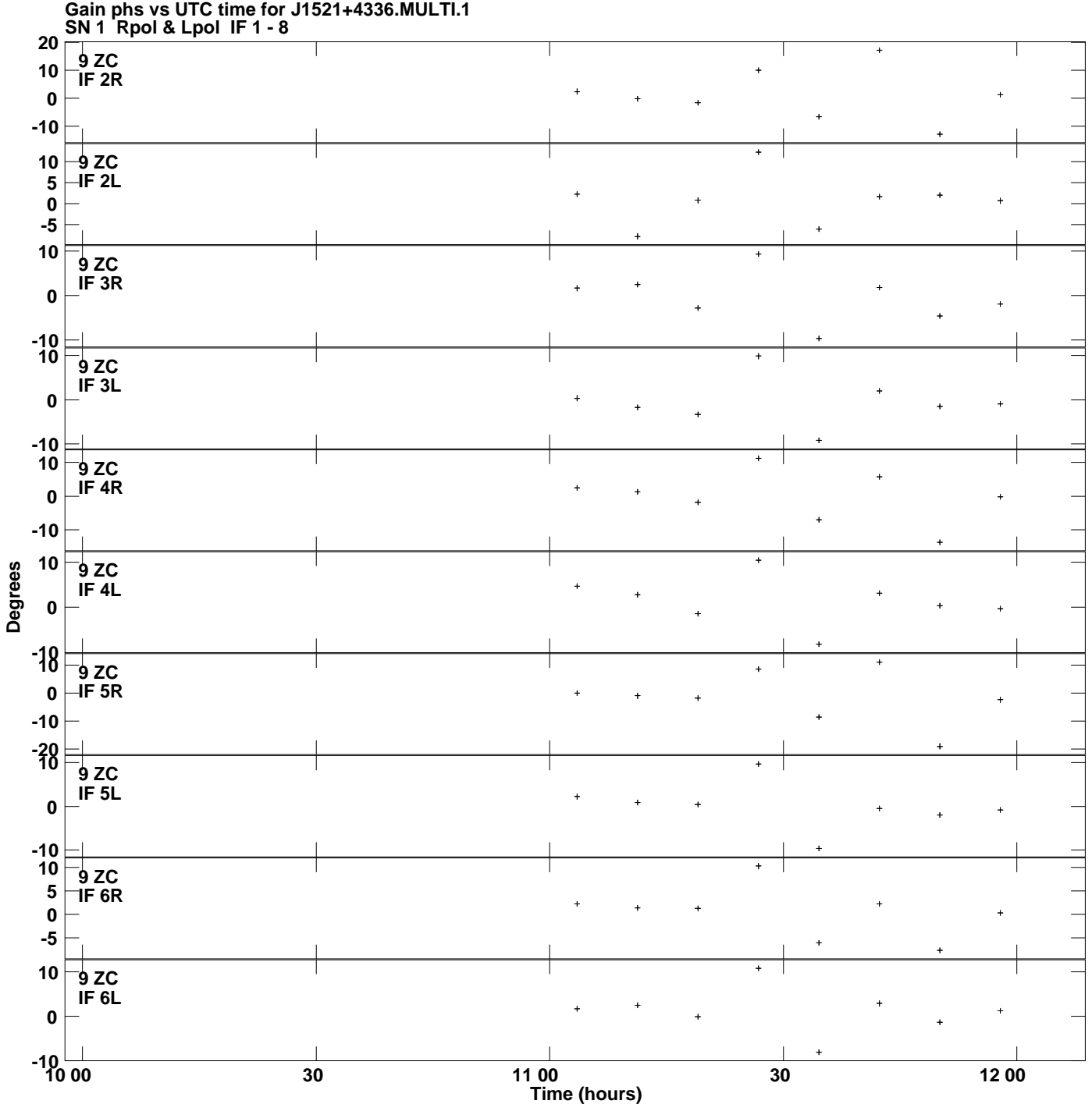

**Plot file version 10 created 31-MAR-2014 16:59:36**

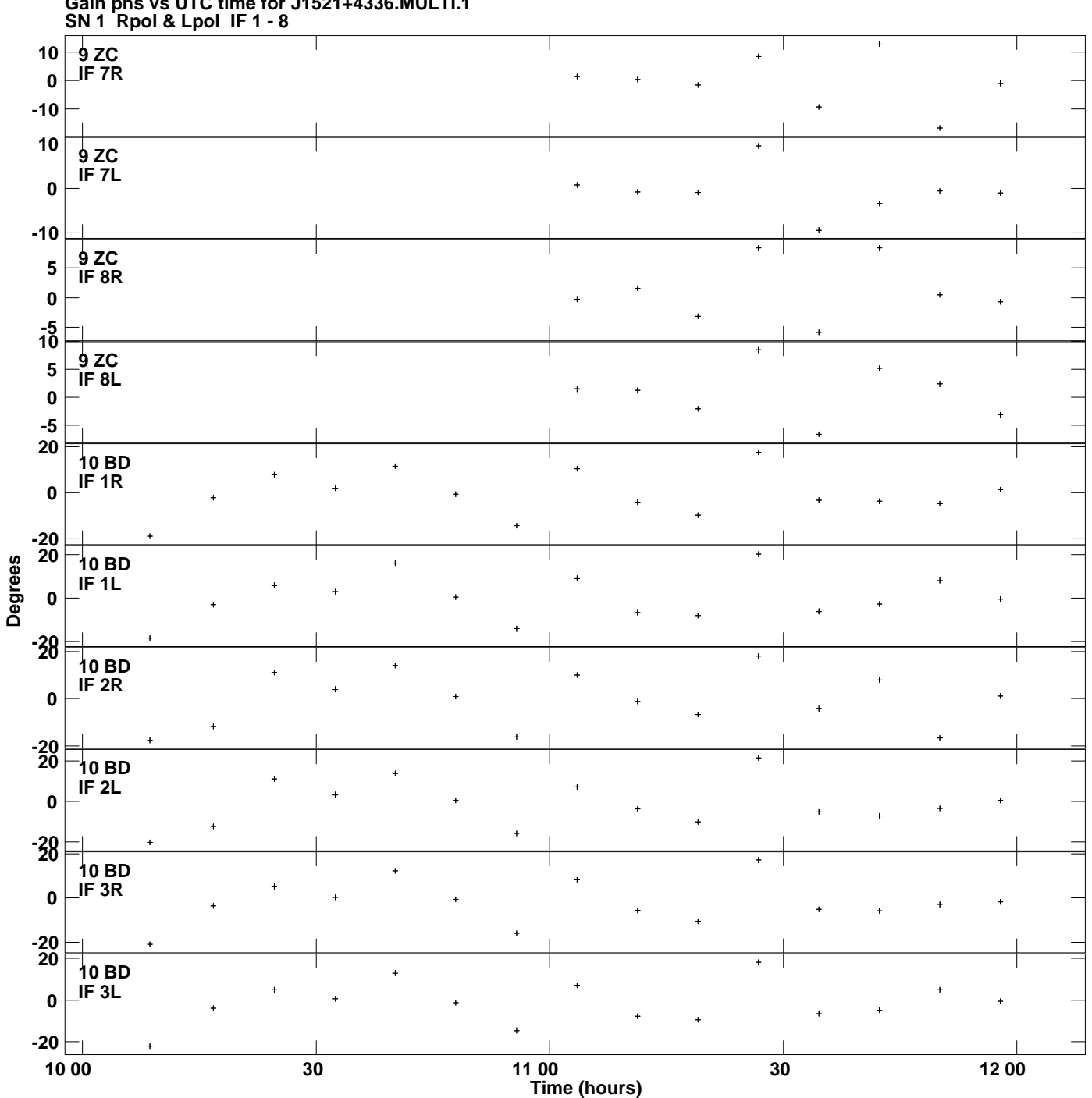

**Gain phs vs UTC time for J1521+4336.MULTI.1 Plot file version 11 created 31-MAR-2014 16:59:36**

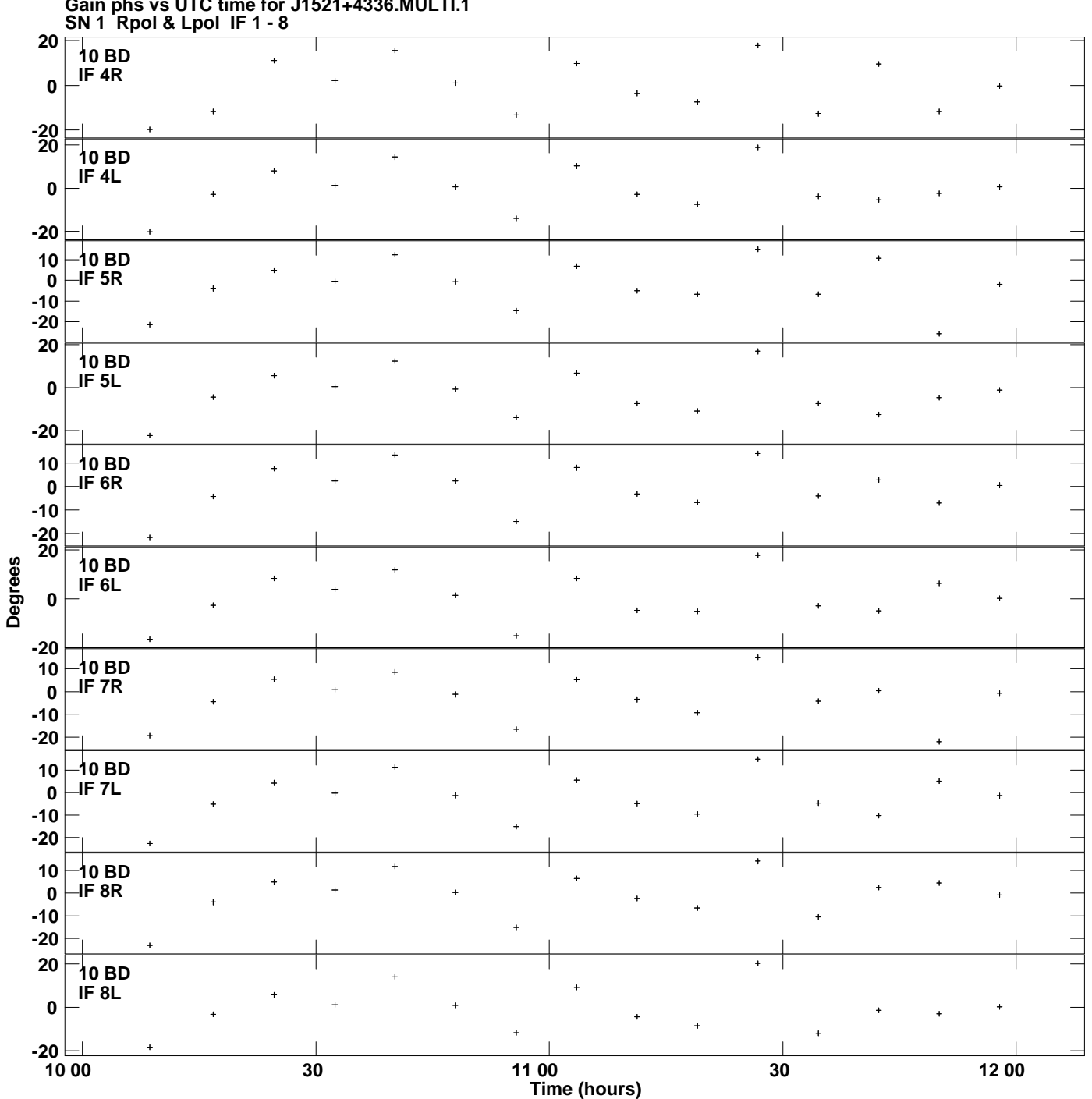

**Gain phs vs UTC time for J1521+4336.MULTI.1 Plot file version 12 created 31-MAR-2014 16:59:36**

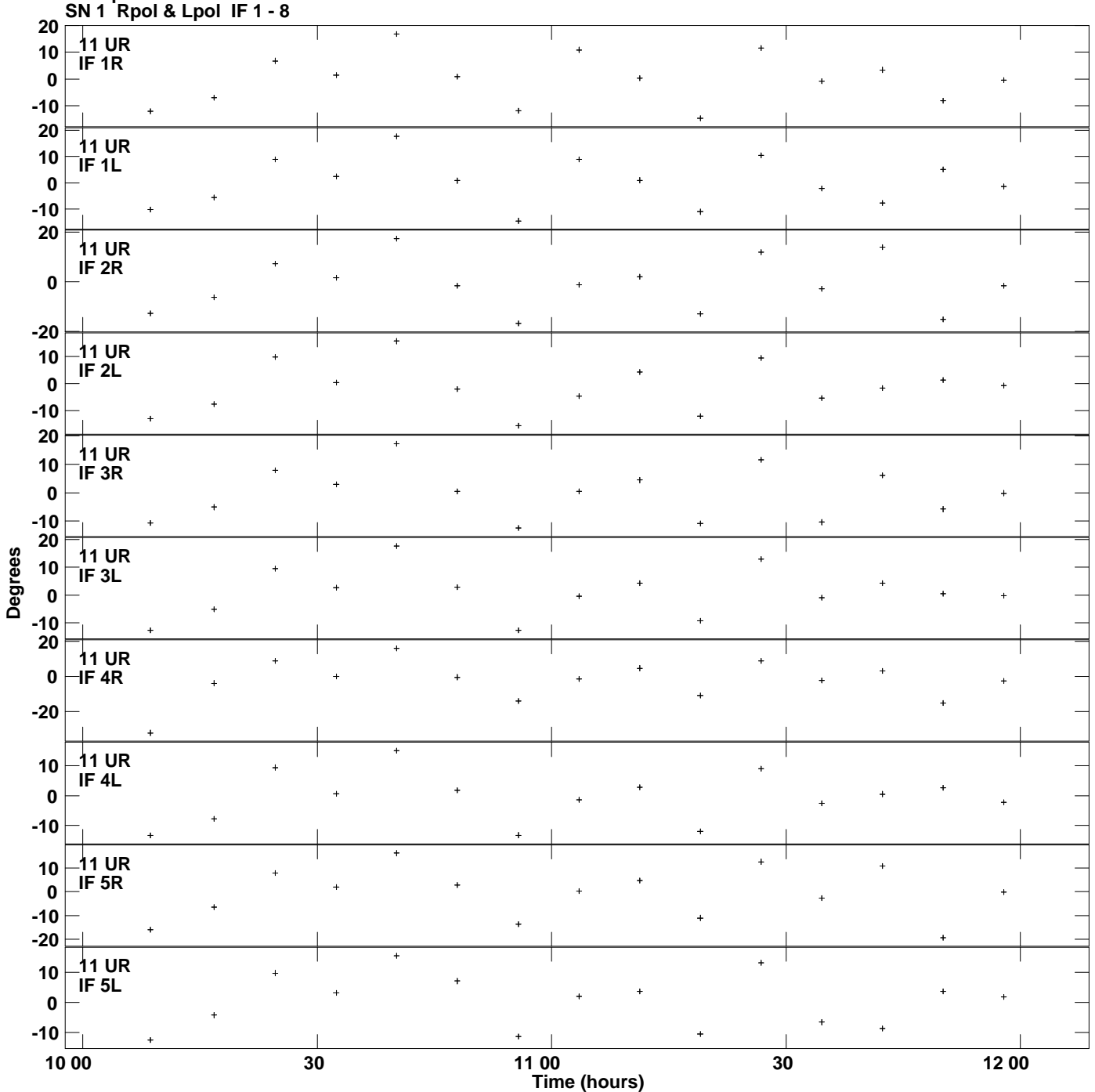

**Gain phs vs UTC time for J1521+4336.MULTI.1 Plot file version 13 created 31-MAR-2014 16:59:36**

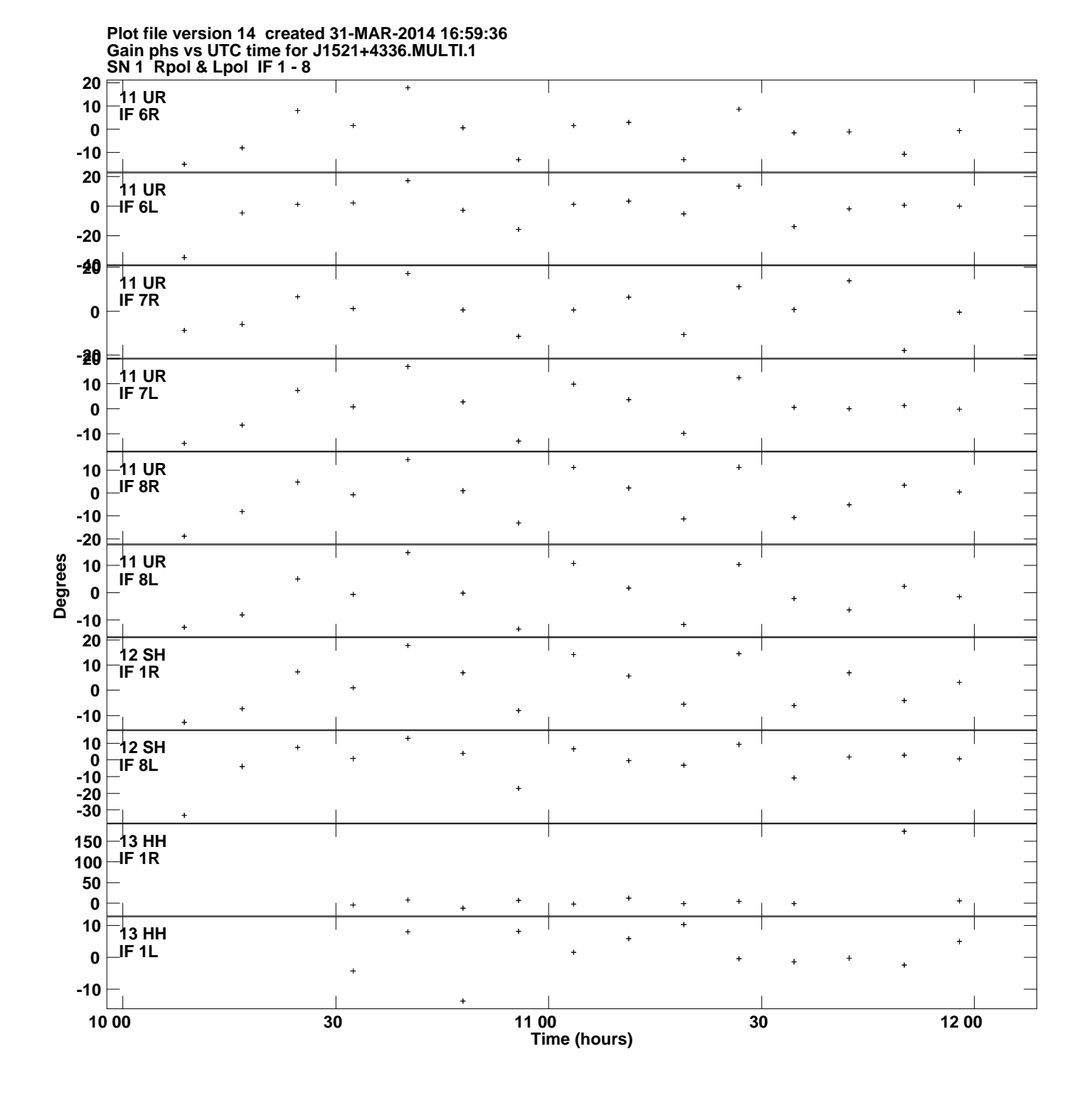

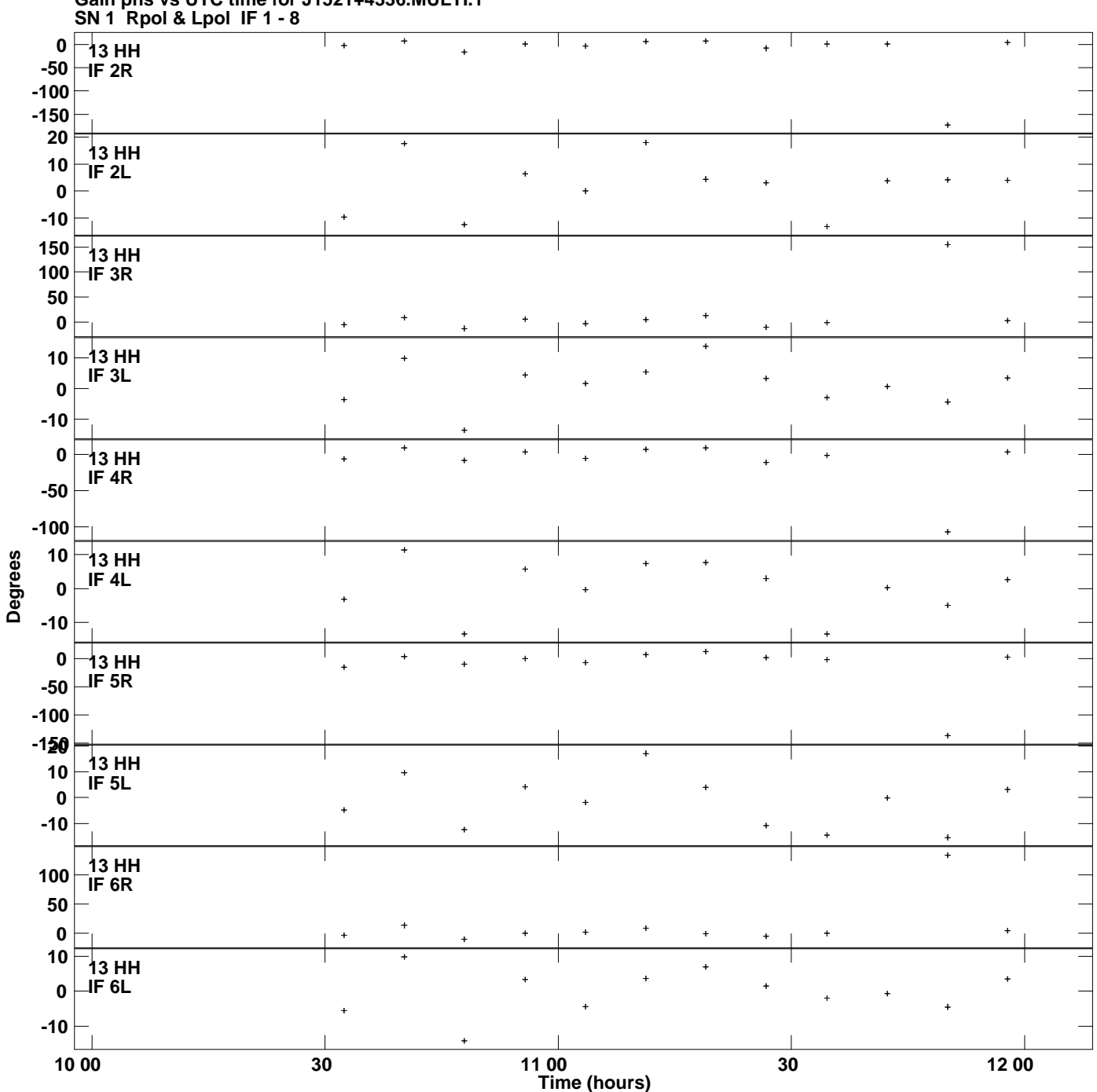

**Gain phs vs UTC time for J1521+4336.MULTI.1 Plot file version 15 created 31-MAR-2014 16:59:36**

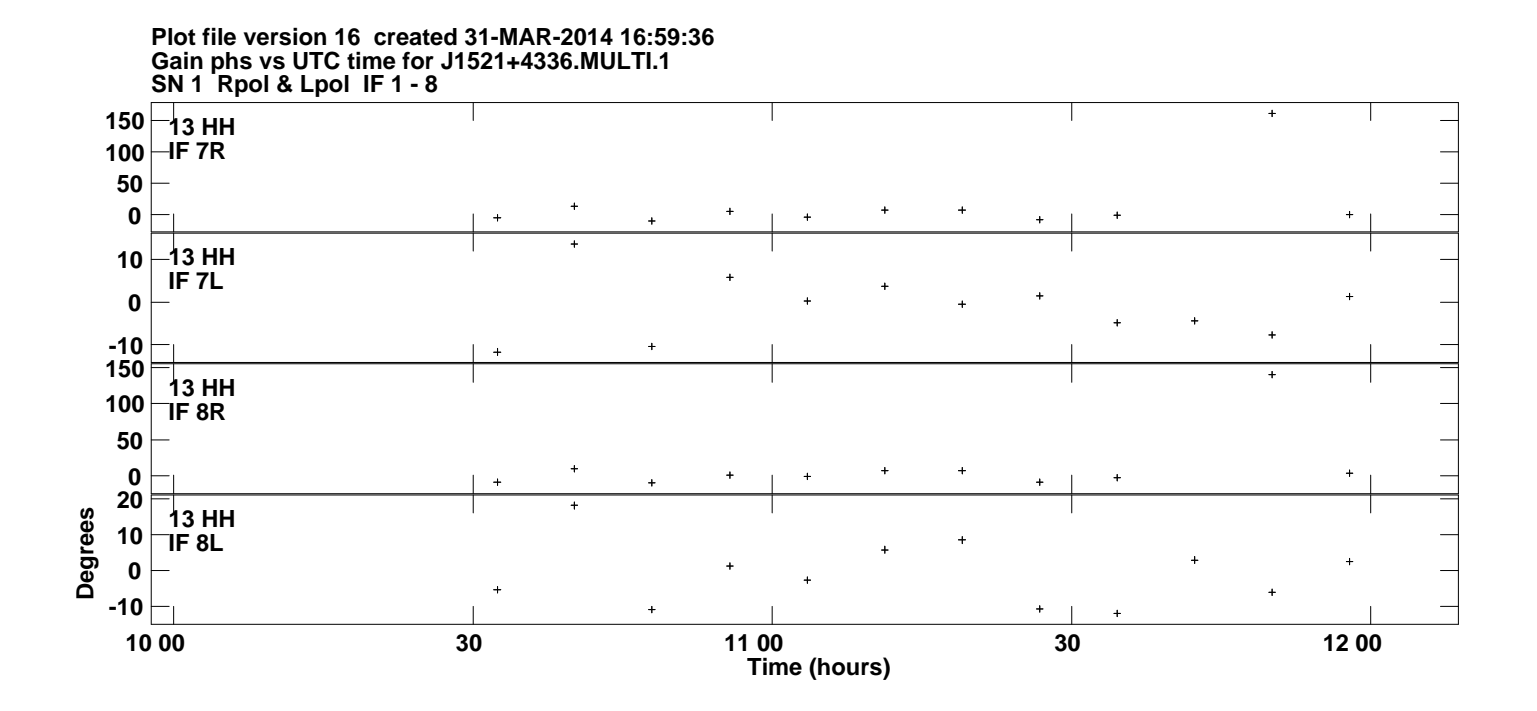